## En ligne / Hors ligne

Lors de la création de votre table, l'option "En ligne" est activée par défaut.

Vous pouvez passer la table en ligne dès maintenant ou ultérieurement

En ligne

Mais vous pouvez choisir de la mettre hors ligne. Cela vous permet de préparer une table en avance pour l'activer lorsque vous en aurez besoin.

Vous pouvez passer la table en ligne dès maintenant ou ultérieurement

Hors ligne

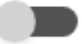